**票-股识吧**

1 and  $2$  3

 $\frac{1}{2}$   $\frac{1}{2}$   $\frac{1}{2}$ 

 $44$ 

**10** 

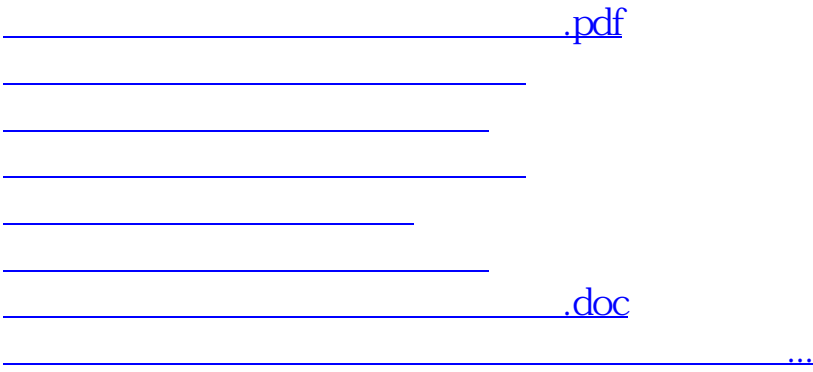

<https://www.gupiaozhishiba.com/author/68503455.html>